## **学内 Wi-Fi への接続方法 (Windows10)**

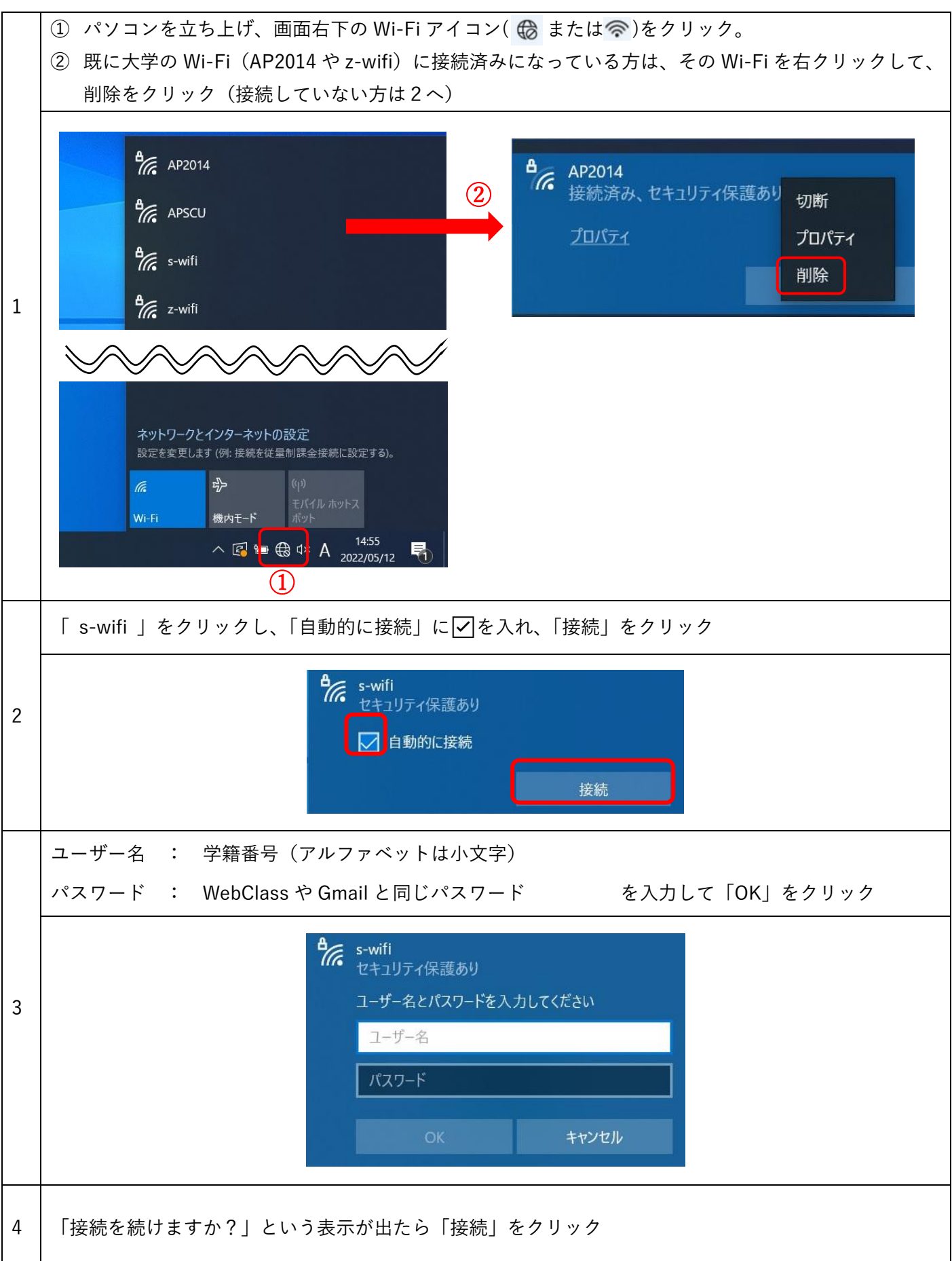

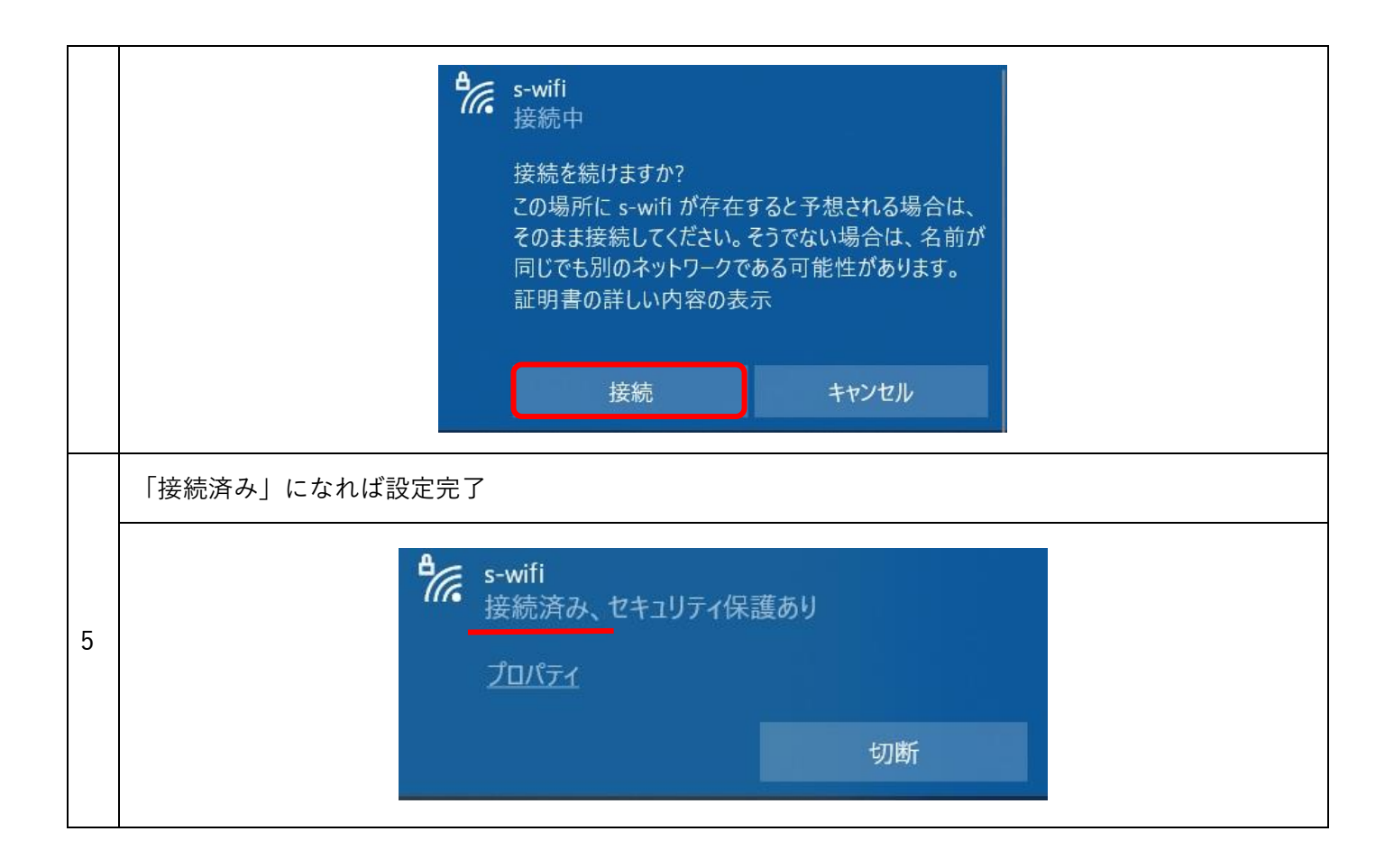